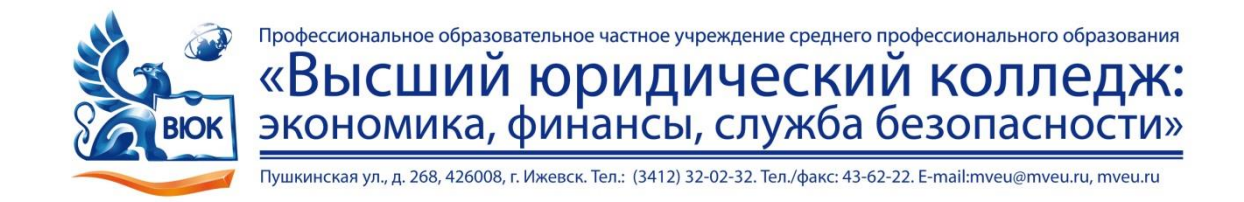

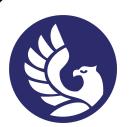

 ДОКУМЕНТ ПОДПИСАН ЭЛЕКТРОННОЙ ПОДПИСЬЮ

Сертификат: 01A879D600D9AF499849437C15CA3967FA Владелец: Новикова Варвара Валентиновна Действителен: с 03.04.2023 до 03.07.2024

## **МЕТОДИЧЕСКИЕ РЕКОМЕНДАЦИИ**

### **по организации и методическому сопровождению самостоятельной работы студентов**

при изучении профессионального модуля

**ПМ 04 Выполнение работ по одной или нескольким профессиям рабочих, должностям служащих «Оператор электронно-вычислительных и вычислительных машин»**

*индекс, название профессионального модуля*

для специальности 09.02.03 Программирование в компьютерных системах *код, наименование специальности*

## **1. ОБЩИЕ ПОЛОЖЕНИЯ ПО ПЛАНИРОВАНИЮ И ОРГАНИЗАЦИИ САМОСТОЯТЕЛЬНОЙ РАБОТЫ СТУДЕНТОВ**

1.1. Методические рекомендации по организации и методическому сопровождению самостоятельной работы обучающихся СПО разработаны согласно Федеральному закону Российской Федерации от 29 декабря 2012 г. N 273-ФЗ "Об образовании в Российской Федерации"; Федеральному государственному образовательному стандарту среднего профессионального образования (по специальности); Порядку организации и осуществления образовательной деятельности по образовательным программам среднего профессионального образования (утв. приказом Министерства образования и науки РФ от 14 июня 2013 г. № 464 (ред. от 15.12.2014)).

1.2. В соответствии с требованиями ФГОС среднего профессионального Образования, образовательное учреждение при формировании основной профессиональной образовательной программы обязано обеспечивать эффективную самостоятельную работу обучающихся в сочетании с совершенствованием управления ею со стороны преподавателей, сопровождать ее методическим обеспечением и обоснованием времени, затрачиваемого на ее выполнение.

1.3. Самостоятельная работа студентов рассматривается в Высшем юридическом колледже как управляемая преподавателями система организационно-педагогических условий, направленная на освоение практического опыта, умений и знаний в рамках дисциплин, профессиональных модулей, междисциплинарных курсов в соответствии с ФГОС СПО без их прямой помощи.

Для студента самостоятельная работа - способ активного, целенаправленного освоения, без непосредственного участия преподавателя, новых знаний, умений и опыта, закладывающих основания в становлении профессиональных и общих компетенций, требуемых ФГОС СПО по профессии/специальности.

1.4. Самостоятельная работа студентов проводится с целью:

• обобщения, систематизации, закрепления, углубления и расширения полученных знаний и умений студентов;

•формирования умений поиска и использования информации, необходимой для эффективного выполнения профессиональных задач, профессионального и личностного роста;

• развития познавательных способностей и активности студентов: творческой инициативы, самостоятельности, ответственности и организованности;

•формирования самостоятельности профессионального мышления: способности к профессиональному и личностному развитию, самообразованию и самореализации;

•формирования умений использования информационно-коммуникационных технологий в профессиональной деятельности;

• развития культуры межличностного общения, взаимодействия между людьми, формирование умений работы в команде.

## **2. ВИДЫ И ФОРМЫ САМОСТОЯТЕЛЬНОЙ РАБОТЫ СТУДЕНТОВ ПО ПРОФЕССИОНАЛЬНОМУ МОДУЛЮ**

2.1. Профессиональным модулем ПМ 04 Выполнение работ по одной или нескольким профессиям рабочих, должностям служащих «Оператор ЭВ и ВМ» предусмотрен следующий объем самостоятельной работы обучающихся:

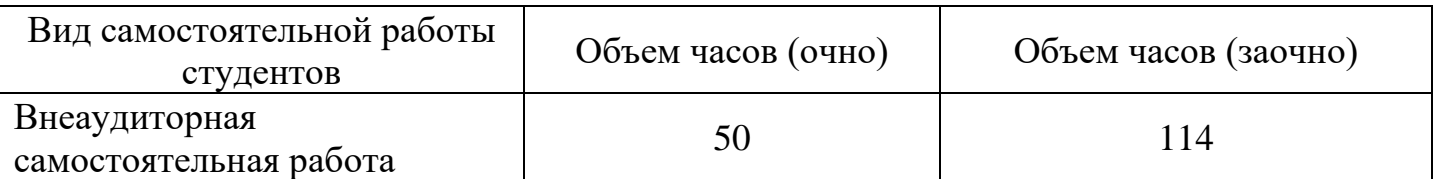

# 2.2. Формы самостоятельной работы студентов по учебным темам\*: Формы Формы

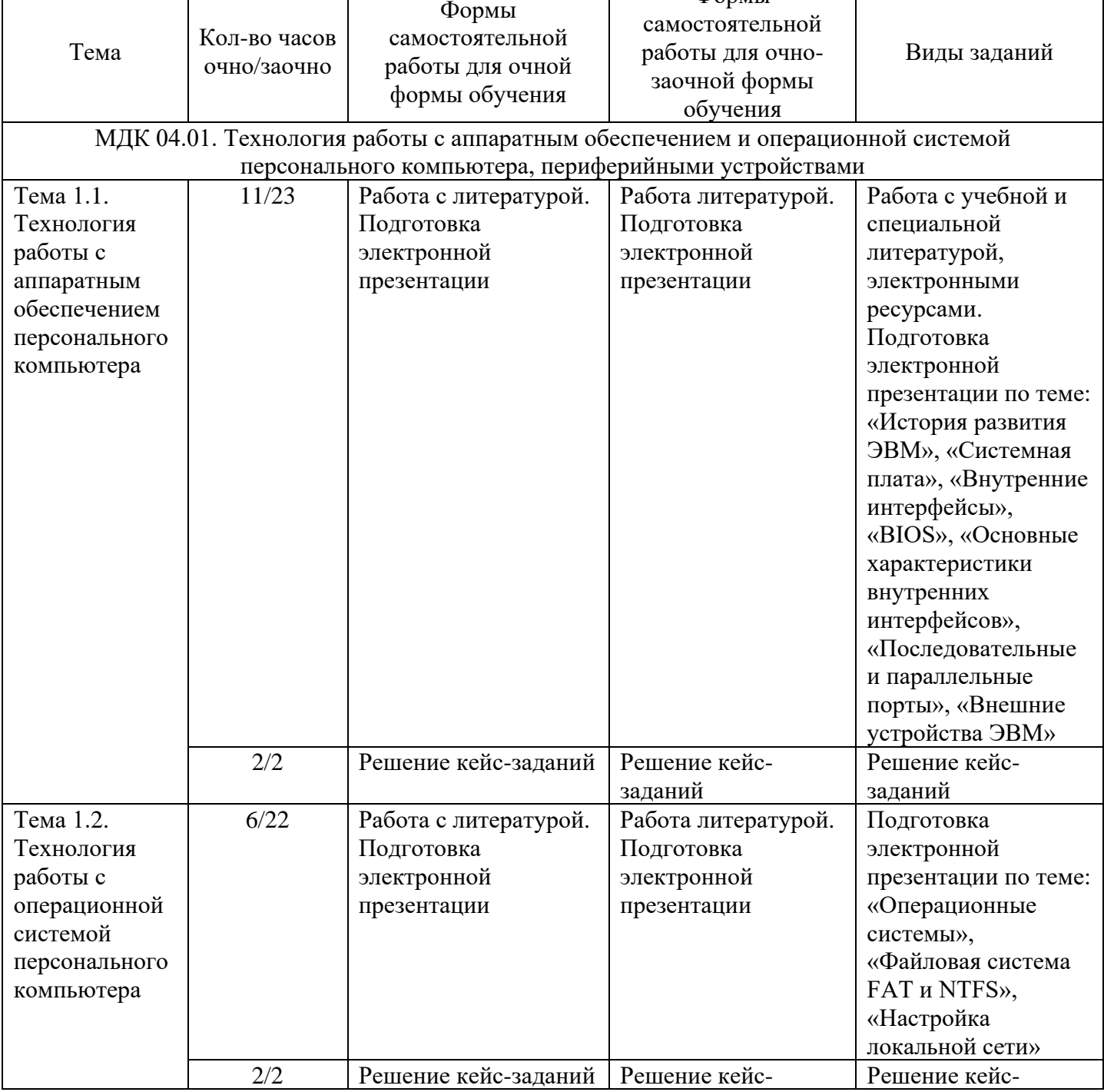

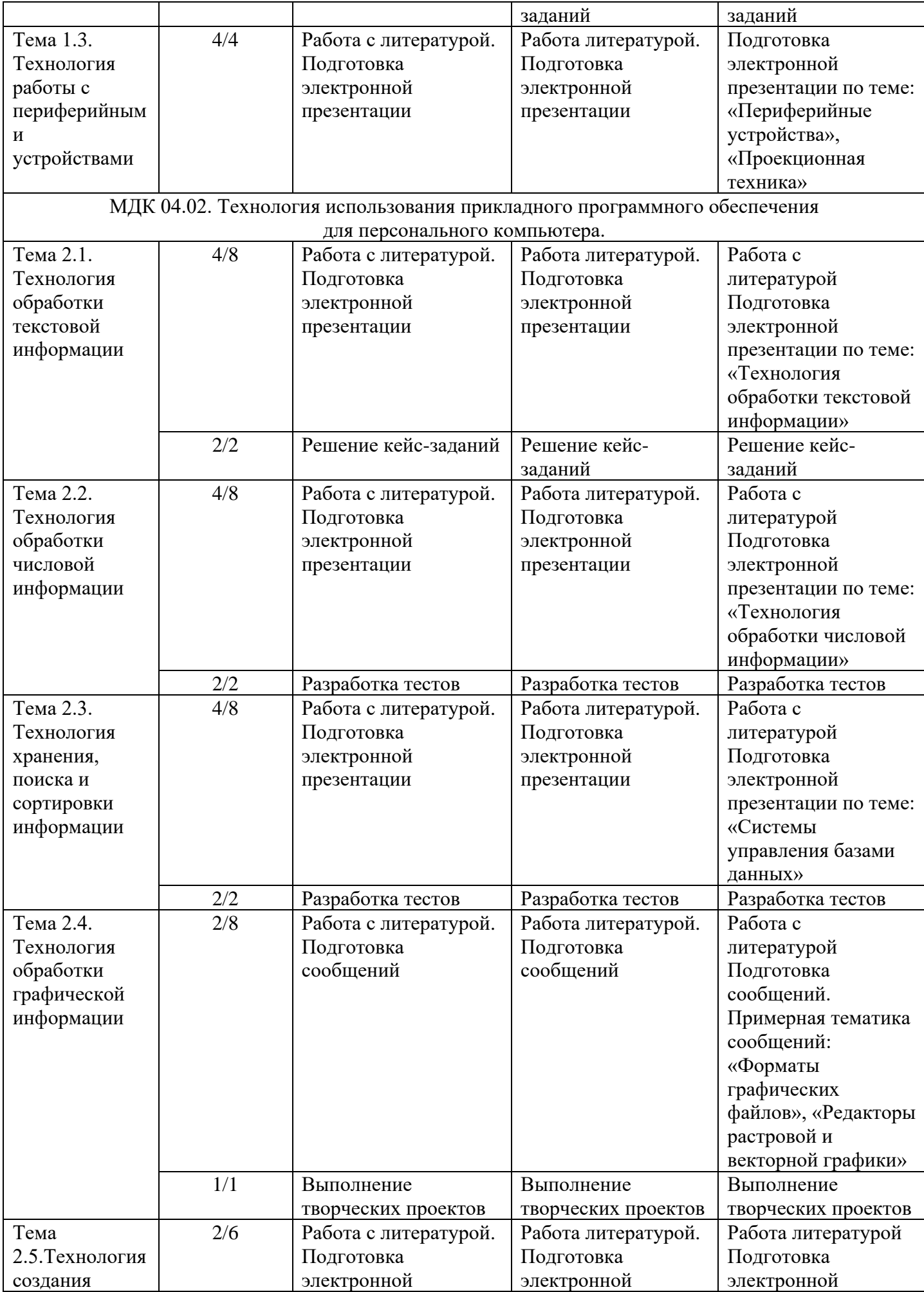

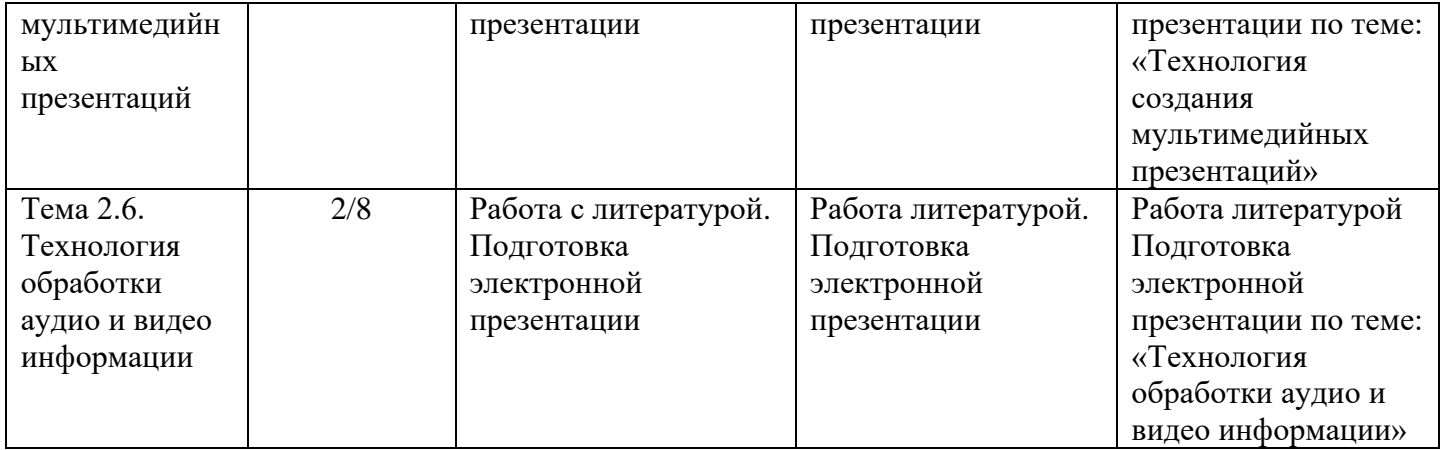

## **3. ОРГАНИЗАЦИЯ КОНТРОЛЯ САМОСТОЯТЕЛЬНОЙ РАБОТЫ СТУДЕНТОВ**

### **3.1.Контроль самостоятельной работы студентов предусматривает**:

- − соотнесение содержания контроля с целями обучения;
- − объективность контроля;
- − валидность контроля (соответствие предъявляемых заданий тому, что предполагается проверить);
- − дифференциацию контрольно-оценочных средств.

### **3.2. Критериями оценки результатов самостоятельной работы студентов являются:**

- − уровень освоения учебного материала;
- − уровень умения использовать теоретические знания при выполнении практических задач;
- − уровень сформированности общеучебных умений;
- − уровень умения активно использовать электронные образовательные ресурсы, находить требующуюся информацию, изучать ее и применять на практике;
- − обоснованность и четкость изложения материала;
- − оформление материала в соответствии с требованиями стандарта;
- уровень умения ориентироваться в потоке информации, выделять главное;
- − уровень умения четко сформулировать проблему, предложив ее решение, критически оценить решение и его последствия;
- − уровень умения определить, проанализировать альтернативные возможности, варианты действий;
- − уровень умения сформулировать собственную позицию, оценку и аргументировать ее.

### **3.3. Результаты самостоятельной работы**

Оценки за выполнение заданий выставляются по пятибалльной системе и учитываются как показатели текущей успеваемости обучающихся.

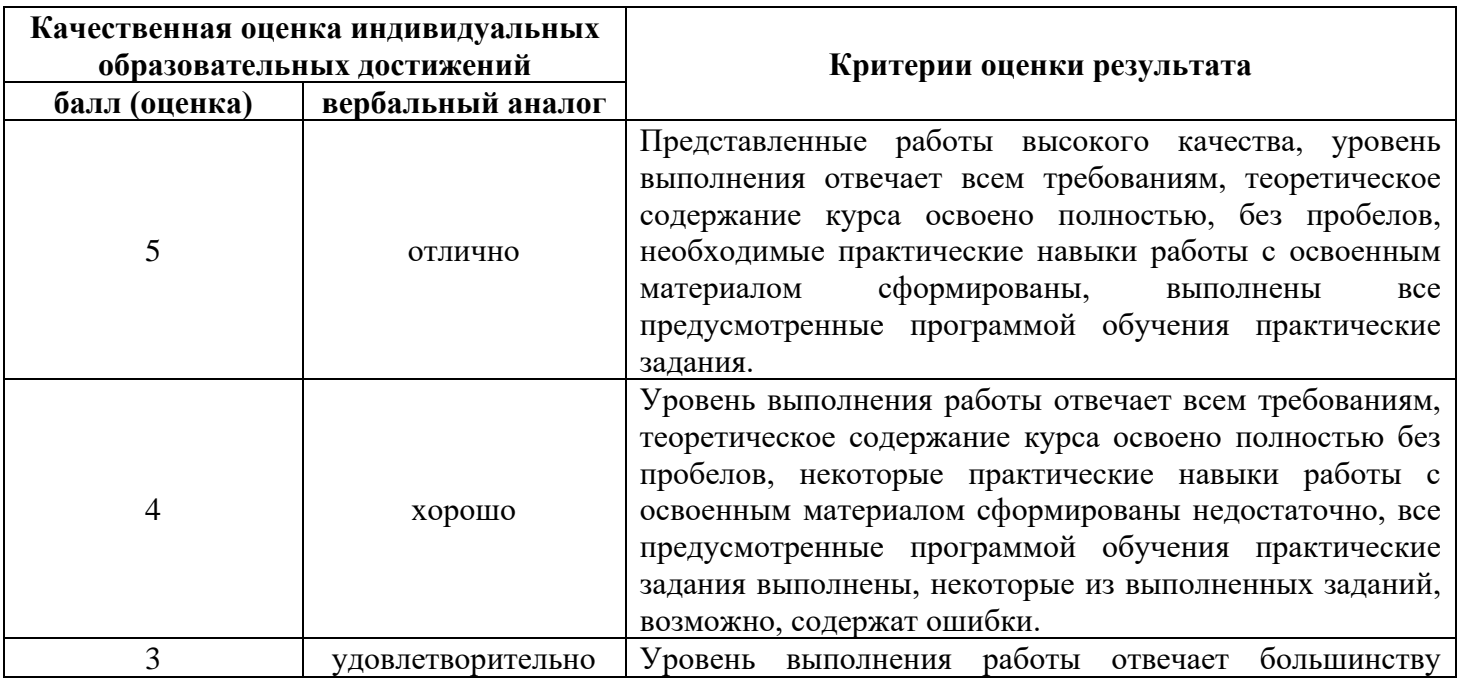

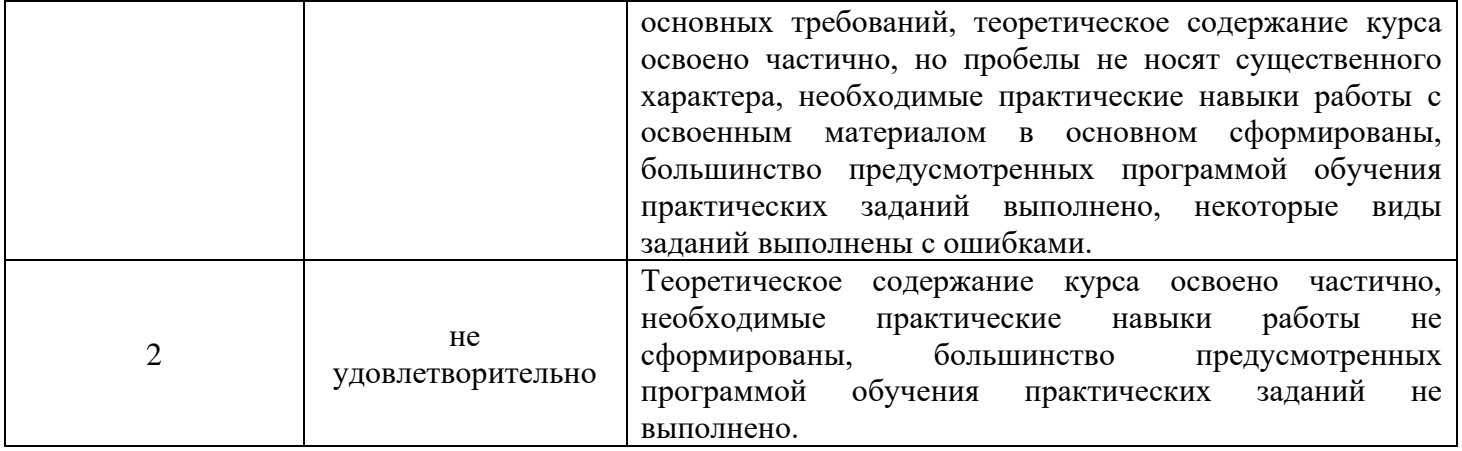

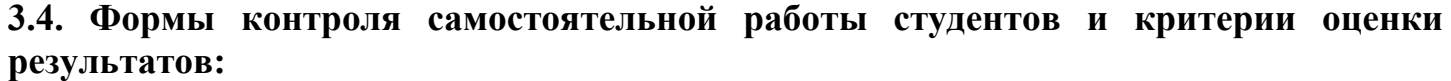

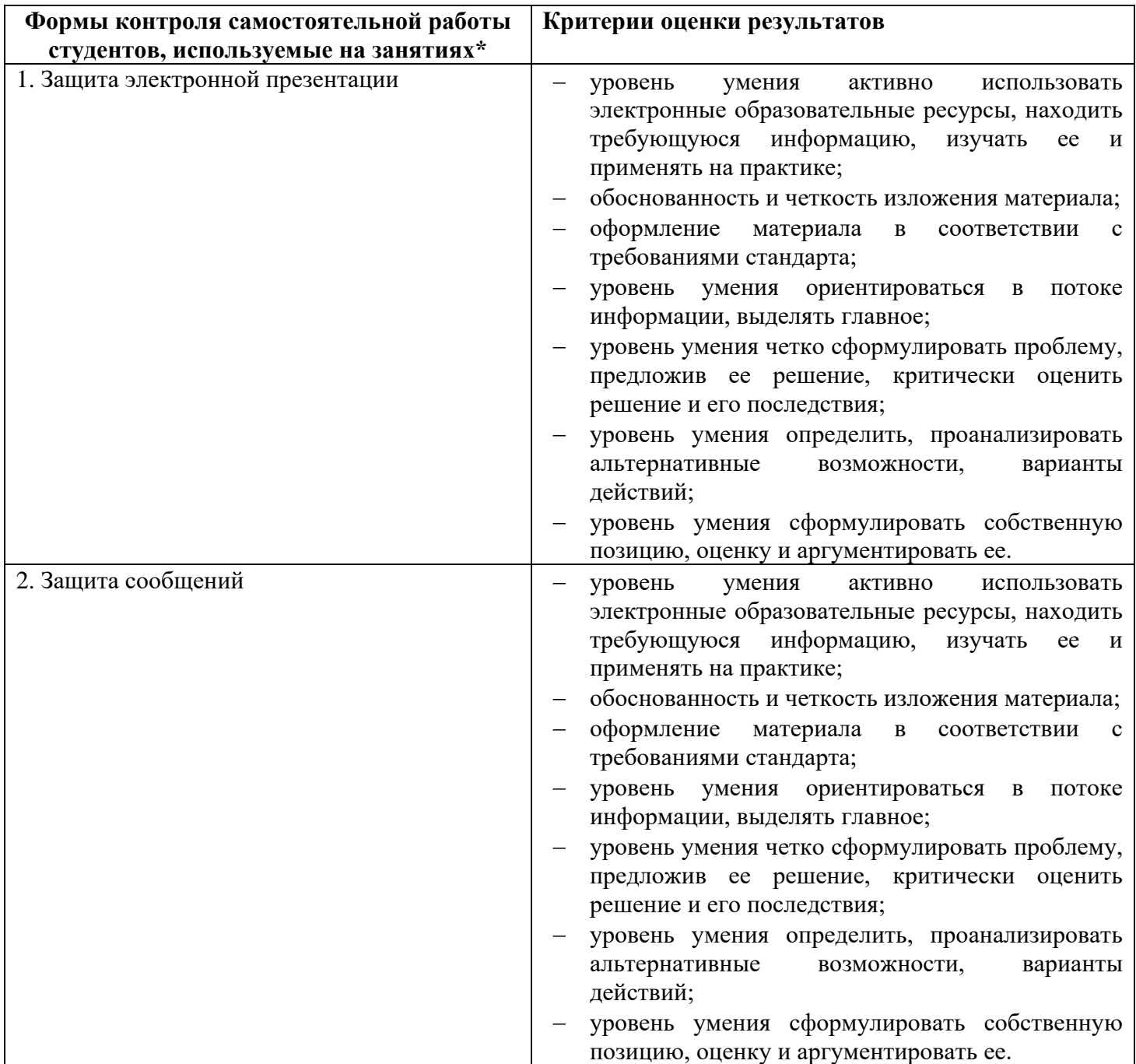

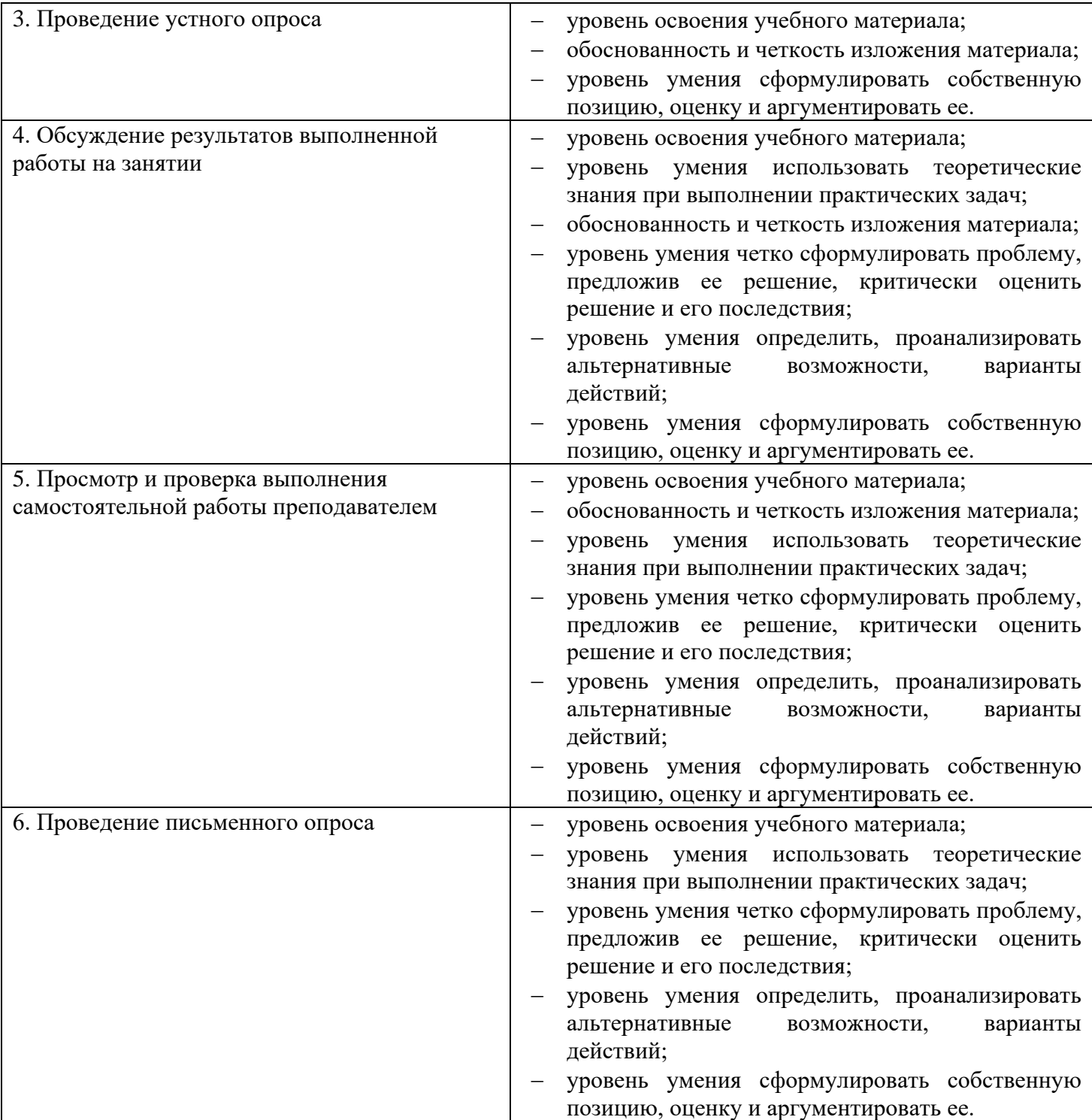

## **4. ИНФОРМАЦИОННОЕ ОБЕСПЕЧЕНИЕ ОБУЧЕНИЯ.**

Перечень рекомендуемых учебных изданий, Интернет-ресурсов, дополнительной

литературы

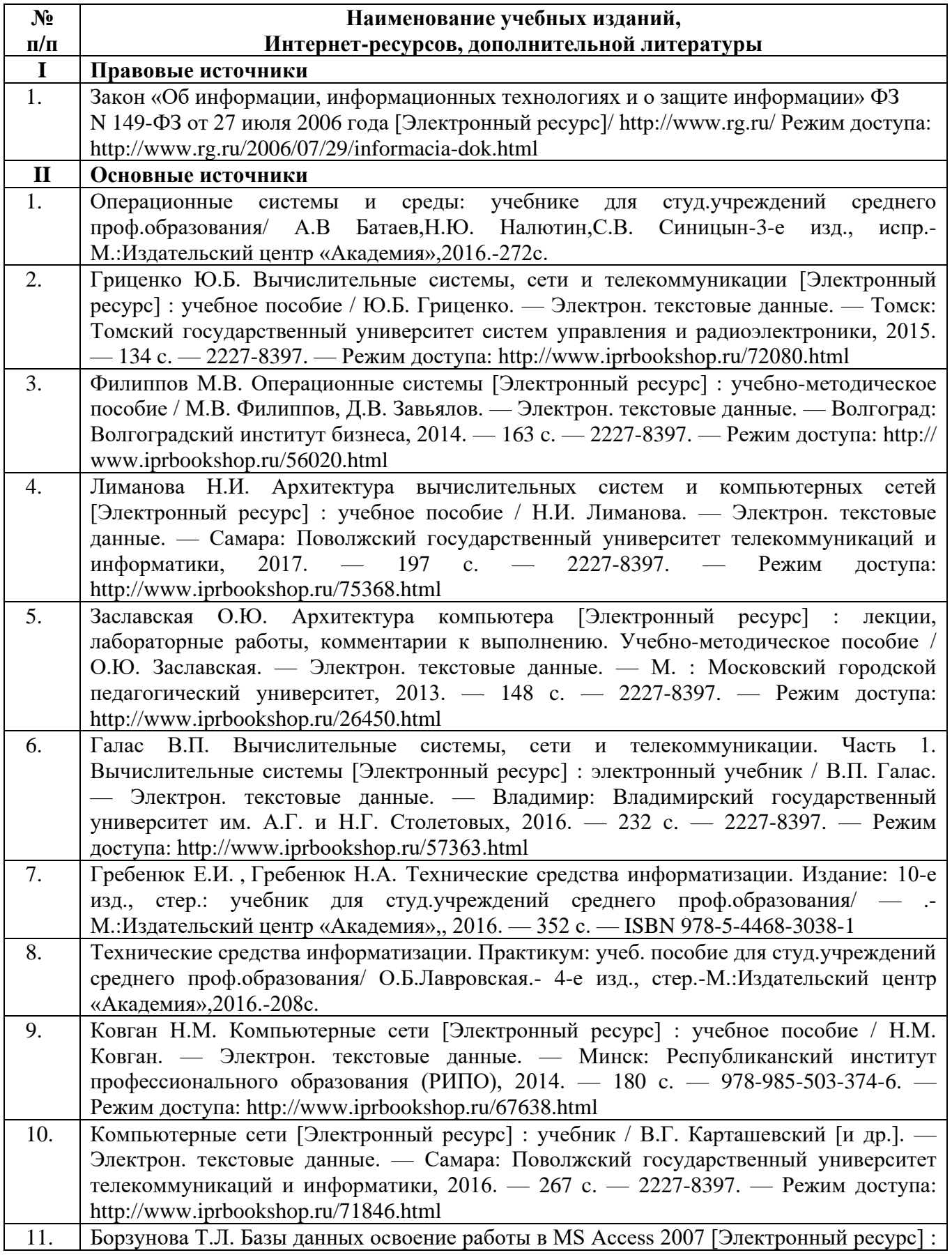

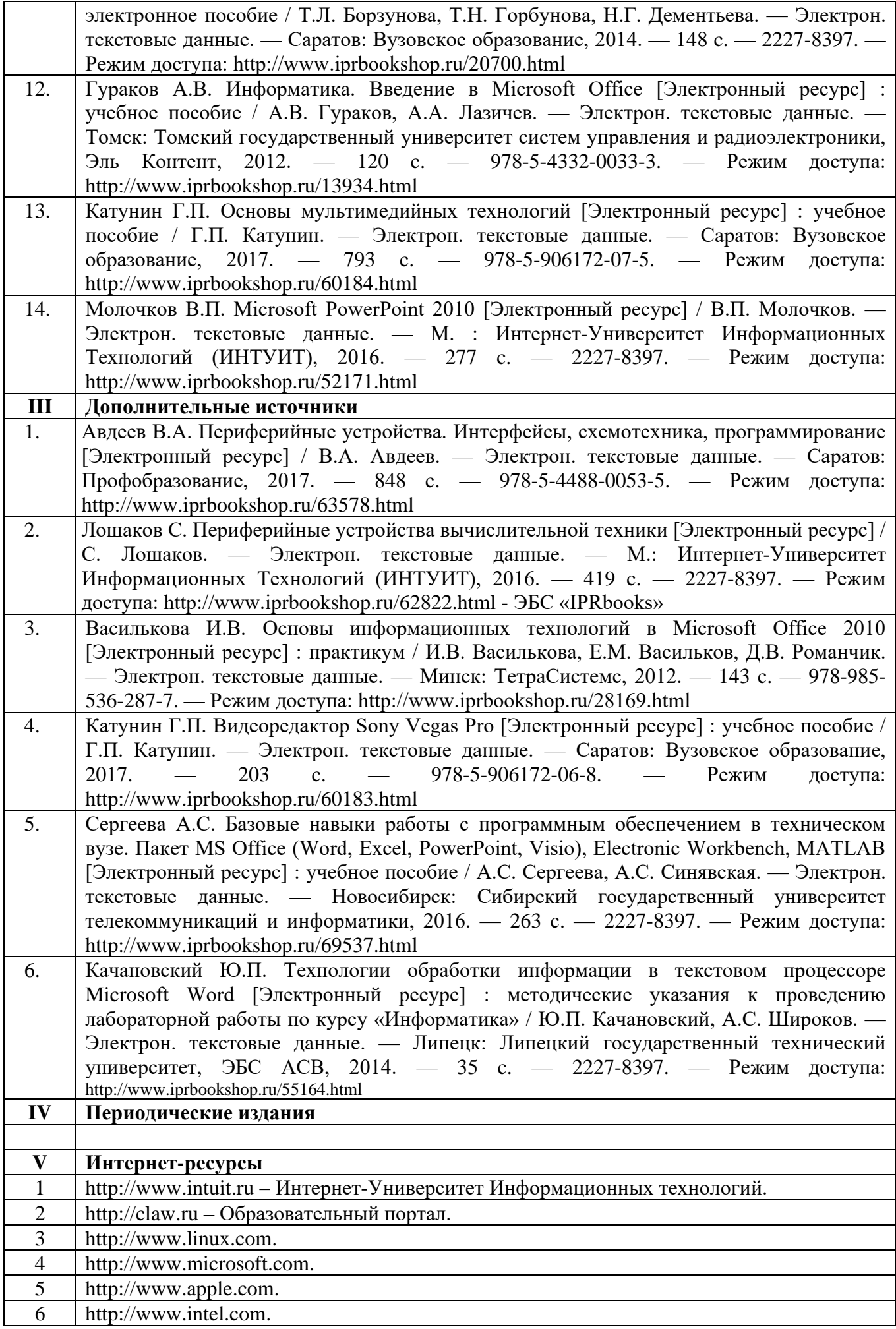

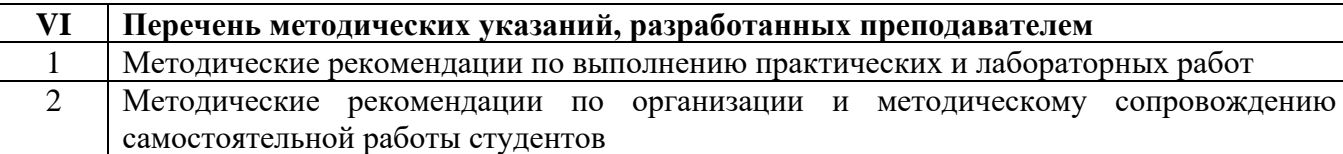

# **5. ОБЩИЕ РЕКОМЕНДАЦИИ К СОСТАВЛЕНИЮ МЕТОДИЧЕСКИХ УКАЗАНИЙ/РЕКОМЕНДАЦИЙ ПО ВЫПОЛНЕНИЮ ОТДЕЛЬНЫХ ВИДОВ САМОСТОЯТЕЛЬНЫХ РАБОТ ДЛЯ СТУДЕНТОВ.**

## **1. Подготовка электронных презентаций**

Появление компьютера и мультимедийного проектора позволило перейти к подготовке и показу иллюстративного материала в виде презентации, которая сочетает все необходимые моменты по организации качественного сопровождения выступления докладчика, включая звук, видео и анимацию.

Программа PowerPoint, входящая в программный пакет Microsoft Office, предназначена для создания презентаций. С ее помощью пользователь может быстро оформить доклад в едином стиле, таким образом, значительно повысив степень восприятия предоставляемой информации аудиторией. Презентация или «слайд-фильм», подготовленная в Power Point, представляет собой последовательность слайдов, которые могут содержать план и основные положения выступления, все необходимые таблицы, диаграммы, схемы, рисунки, входящие в демонстрационный материал. При необходимости в презентацию можно вставить видеоэффекты и звук.

### **Требования к созданию электронных презентаций**

### **1. Структура**

- Количество слайдов адекватно содержанию и продолжительности выступления (минимум 5).
- На первом и последнем слайде представлена следующая информация:
	- тема презентации,
	- имя (отчество) и фамилия выступающего (полностью);
	- номер группы,
	- название курса,
	- инициалы и фамилия преподавателя;
- Структура (содержание) презентации отражена на втором слайде
- **2. Содержание** соответствует теме

## **3. Текст на слайдах**

- Текст на слайде представляет собой опорный конспект (ключевые слова, маркированный или нумерованный список), без полных предложений.
- Для читабельности текста и логического его чтения приветствуется создание фигур.
- Объем текста на слайде не больше 7 строк.
- Маркированный/нумерованный список содержит не более 7 элементов.
- Ошибки и опечатки отсутствуют.
- Наиболее важная информация выделяется с помощью цвета, кегля, эффектов анимации и т.д.

## **4. Иллюстрации**

- Иллюстрации служат уместным и достаточным средством наглядности, помогают наиболее полно раскрыть тему выступления, не отвлекают от содержания выступления.
- Использованы иллюстрации хорошего качества (высокого разрешения), с четким изображением.

## **5. Дизайн и настройка**

- Оформление слайдов соответствует теме
- Для всех слайдов презентации по возможности используется один и тот же шаблон оформления.
- Использован кегль не меньше 20 пунктов.
- Цвета фона и шрифта контрастны (желателен светлый фон).
- Шрифт легко читается (нет выделения курсивом, не использован узкий шрифт, шрифт с засечками и т.д.).
- Показ слайдов осуществляется по щелчку мыши (не автоматически).
- Презентация не перегружена анимационными эффектами.

Рекомендации выступающему - начните свое выступление с приветствия аудитории; - огласите название вашей презентации, сформулируйте его основную идею и причину выбора темы; - не забывайте об уважении к слушателям в течение всего выступления (не поворачивайтесь к аудитории спиной, говорите внятно); - поблагодарите слушателей за внимание, - старайтесь ответить на все вопросы аудитории.

## **Критерии оценивания электронных презентаций**

При оценивании сообщения учитывается:

- соответствие содержания теме презентации;
- глубина проработки материала;
- грамотность и полнота изложения;
- культура выступления;
- соблюдение временного регламента;
- ответы на дополнительные вопросы.

Оценка «отлично» ставится, если содержание электронных презентаций соответствует теме; сообщение последовательное, логичное, структурированное; выступающий излагает тему без обращения к тексту; соблюден временной регламент (не более 5 минут); даны правильные ответы на дополнительные вопросы.

Оценка «хорошо» ставится, если содержание электронных презентаций соответствует теме, но при этом выступлении допущены недочеты. В частности, имеются неточности в изложении материала; на дополнительные вопросы при защите даны неполные ответы. Выступающий излагает тему обращаясь к тексту и соблюден временной регламент.

Оценка «удовлетворительно» ставится, если содержание электронных презентаций соответствует теме, но допущены фактические ошибки в содержании реферата или при ответе на дополнительные вопросы; во время защиты отсутствует вывод. Выступающий читает текст с листа или не соблюден временной регламент.

Оценка «неудовлетворительно» ставится, если тема электронных презентаций не раскрыта, обнаруживается существенное непонимание изучаемой темы.

#### **2. Выполнение творческих проектов**

Проект – самостоятельная творческая завершенная работа студента, выполненная под руководством преподавателя. Она обычно состоит из двух частей: теоретической и практической. В качестве последней выступают конкретное изделие, макет, модель, видеофильм, компьютерная разработка и т.п., а в теоретической является пояснительная записка.

Проект (лат. projectus - «брошенный вперед») – 1) технические документы – чертежи, расчеты, макеты вновь создаваемых зданий, сооружений, машин, приборов и т.д.; 2) предварительный текст какого-либо документа и т.п.; 3) план, замысел». Уже в определении заложено многообразие, но все варианты содержат общую черту – проект предполагает определение цели.

#### **Структура пояснительной записки**

− титульный лист (Приложение 1)

- − содержание (в нем последовательно излагаются названия пунктов проекта, указываются страницы, с которых начинается каждый пункт); (Приложение 2);
- − введение (формулирует суть исследуемой проблемы);
- − основная часть (описывается последовательность действий и применяемые инструменты графического редактора; прилагаются исходные графические файлы (фон, шрифты, клипарт));
- − технологическая карта (фотография готового изделия);
- − экономическая оценка проекта;
- − словарь научных терминов и специальных профессиональных слов, используемых в содержании проекта;
- − заключение (подводятся итоги или дается обобщенный вывод по теме проекта, предлагаются рекомендации);
- − список использованных источников (Приложение 3).

#### **Требования к оформлению пояснительной записки**

- − Объем пояснительной записки может колебаться в пределах 3-8 печатных страниц; все приложения к работе не входят в ее объем.
- − Пояснительная записка должна быть выполнена грамотно, с соблюдением культуры изложения.
- − Обязательно должны иметься ссылки на использованные источники.
- − Шрифт: размер 14, вид Times New Roman.
- − Выравнивание текста по ширине.
- − Заголовки в тексте центрировать, использовать 14 шрифт, TimesNewRoman, шрифт жирный.

#### **Защита творческого проекта**

Студент защищает проект: обосновывает актуальность темы, характеризует основные разделы проекта, обобщает собственную проектную деятельность.

Отвечает на поставленные вопросы членов жюри группы в рамках темы исследования (в течение 7-10 минут).

#### 3. Решение кейс-заланий

Кейс - это елиный информационный комплекс, позволяющий понять ситуацию, провоцирующий дискуссию, обращая обучающихся к реальным фактам, позволяет смоделировать реальную проблему, с которой в дальнейшем придется столкнуться на практике.

Метод case-study или метод конкретных ситуаций (от английского case - случай, ситуация) - метод активного проблемно-ситуационного анализа, основанный на обучении путем решения конкретных задач – ситуаций (решение кейсов).

Отличительной особенностью метода case-study является создание проблемной ситуации на основе фактов из реальной жизни. Созданный как метод изучения экономических дисциплин, в настоящее время метод case-study нашел широкое распространение в изучении медицины, юриспруденции и других наук.

#### Решение кейс-заданий рекомендуется проводить в 5 этапов:

Первый этап – знакомство с ситуацией, ее особенностями.

Второй этап – выделение основной проблемы (основных проблем), выделение факторов и персоналий, которые могут реально воздействовать.

Третий этап - предложение концепций или тем для «мозгового штурма».

Четвертый этап – анализ последствий принятия того или иного решения.

Пятый  $-$  пате решение кейса – предложение одного ИЛИ нескольких вариантов(последовательности действий), указание на возможное возникновение проблем, механизмы их предотвращения и решения.

#### Критерии оценки кейс-заданий

- Соответствие решения сформулированным в кейсе вопросам;
- Оригинальность подхода (новаторство, креативность);
- Глубина проработки проблемы: обоснованность решения, наличие альтернативных вариантов, комплексность решения.

## 4. Разработка тестов Общие сведения

16

Контроль знаний как важное составляющее в учебном процессе выступает средством оценки знаний, методом контроля за профессиональным становлением специалиста, способом диагностики психического развития и личного роста.

Широкое распространение сегодня получила практика тестирования.  $O_T$ традиционных оценок и контроля знаний студентов тесты отличаются объективностью измерения результатов обучения, поскольку они ориентируются не на субъективное мнение преподавателей, а на объективные эмпирические критерии.

Тест - это стандартизованное задание, по результатам выполнения которого дается оценка уровня знаний, умений и навыков испытуемого. Педагогический тест определяется как система задач и (или) вопросов определенного содержания, специфической формы, позволяющая качественно оценить структуру и эффективно измерить уровень знаний каждого испытуемого.

Тест состоит из тестовых (контрольных) заданий и правильных (образцовых) ответов К НИМ.

Тесты предназначены для проверки знаний на уровне воспроизведения, на уровне понимания или на уровне умения применить знания на практике. Одно из главных преимуществ тестов состоит в том, что они позволяют опросить всех студентов по всем вопросам учебного материала в одинаковых условиях, применяя при этом ко всем без исключения одну и ту же, заранее разработанную шкалу оценок. Это значительно повышает объективность и обоснованность оценки студента.

#### Типы тестовых заданий

Форма тестовых заданий зависит от их содержания. В настоящее время в педагогике выработано четыре основных формы тестовых заданий, которые являются основой для составления тестов по любым учебным дисциплинам.

1) Задания закрытой формы, т. е. с выбором одного или нескольких правильных ответов. Вариативность заданий закрытой формы весьма велика, но в основе всегда лежит один и тот же принцип: испытуемому предлагается выбрать ответ на задание из нескольких предложенных, причем только один из них (или несколько в зависимости от задания) является правильным. При этом подразумевается, что все предложенные варианты ответа являются равнопривлекательными.

Задания закрытой формы имеют как достоинства, так и недостатки. Их преимущества связаны с быстротой тестирования и с простотой подсчета баллов. Среди недостатков обычно отмечают эффект угадывания, характерный для слабо подготовленных студентов при ответах на наиболее трудные задания теста.

Пример тестового задания закрытой формы, допускающего выбор только одного элемента из множества

Обведите верный вариант ответа. Общество как систему характеризует...

- 1) обособление от естественной природы
- 2) наличие общественных отношений
- 3) сохранение связи с природой

#### 4) совокупность подсистем и элементов

2) Задания открытой формы, т. е. без указания ответов. В отличие от заданий закрытой формы здесь не предлагается вариантов ответа, а делается пропуск смысловой единицы в каком-либо утверждении, причем предполагается, что заполнить этот пропуск можно строго однозначно. В качестве одного смысловой единицы может быть число, слово или словосочетание. Задание составляется так, что требует четкого и однозначного ответа и не допускает двоякого толкования. Все прочерки в открытых заданиях для одного теста рекомендуется делать равной длины.

Пример тестового задания открытой формы

Завершите фразу: «Желание и возможность потребителя купить конкретный товар конкретное время  $\boldsymbol{\theta}$ конкретном  $\boldsymbol{\theta}$  $\boldsymbol{u}$ месте, называется ))

3) Задания на установление соответствия. Здесь необходимо установить соответствие между смысловыми единицами в правом и левом столбиках. Внутри каждой группы элементы должны быть однородными. Максимально допустимое количество элементов во второй группе не должно превышать 10. Количество элементов в первой группе должно быть не менее трех.

Пример тестового задания на установление соответствия

Установите соответствие между видами рынков и объектами спроса и предложения на этих рынках: к каждой позиции, данной в первом столбце, подберите соответствующие позиции второго столбца.

ОБЪЕКТЫ СПРОСА И ПРЕДЛОЖЕНИЯ А) бытовая техника Б) иностранная валюта В) услуги адвоката Г) муниципальные облигации Д) страхование жизни

ВИДЫ РЫНКА 1) рынок труда 2) рынок капитала 3) рынок товаров

OTBeT: A-\_\_; B- ; B- ;  $\Gamma$ - ;  $\pi$ -\_\_.

4) Задания на установление правильной последовательности. Достаточно сложная форма, проверяющая глубокие и прочные знания учебного материала. Задание должно состоять из однородных элементов некоторой группы и четкой формулировки критерия упорядочения этих элементов. Смысл ее состоит в установлении последовательности каких-либо событий, действий, терминов и т. д.

Пример тестового задания на установление правильной последовательности

Расположите следующие события революции гг. в России в хронологической последовательности:

1) всероссийская политическая стачка

2) создание Всероссийского крестьянского союза

3) вооруженное восстание в Москве

4) «Кровавое воскресенье»

5) образование первого Совета рабочих уполномоченных

Ответ:

### Критерии оценивания тестов

Задание теста должно обеспечивать проверку знаний и умений на трех уровнях: узнавания и воспроизведения, применения в знакомой ситуации, применения в новой ситуации или творческого применения.

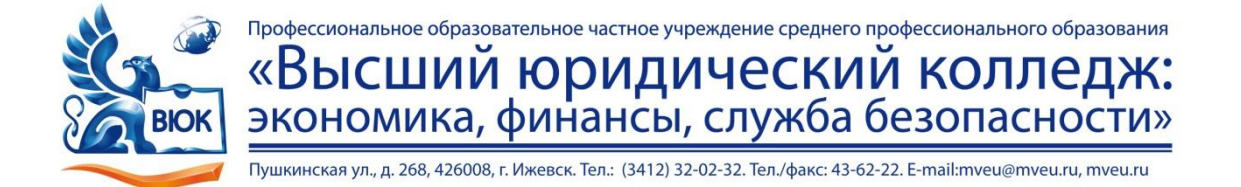

Цикловая комиссия

Специальность

Курс Форма обучения Петров Генеталия Александр и Форма обучения

## **СООБЩЕНИЕ (ПОЯСНИТЕЛЬНАЯ ЗАПИСКА)**

Студента

Тема

Руководитель

Ижевск 2017

# **Содержание**

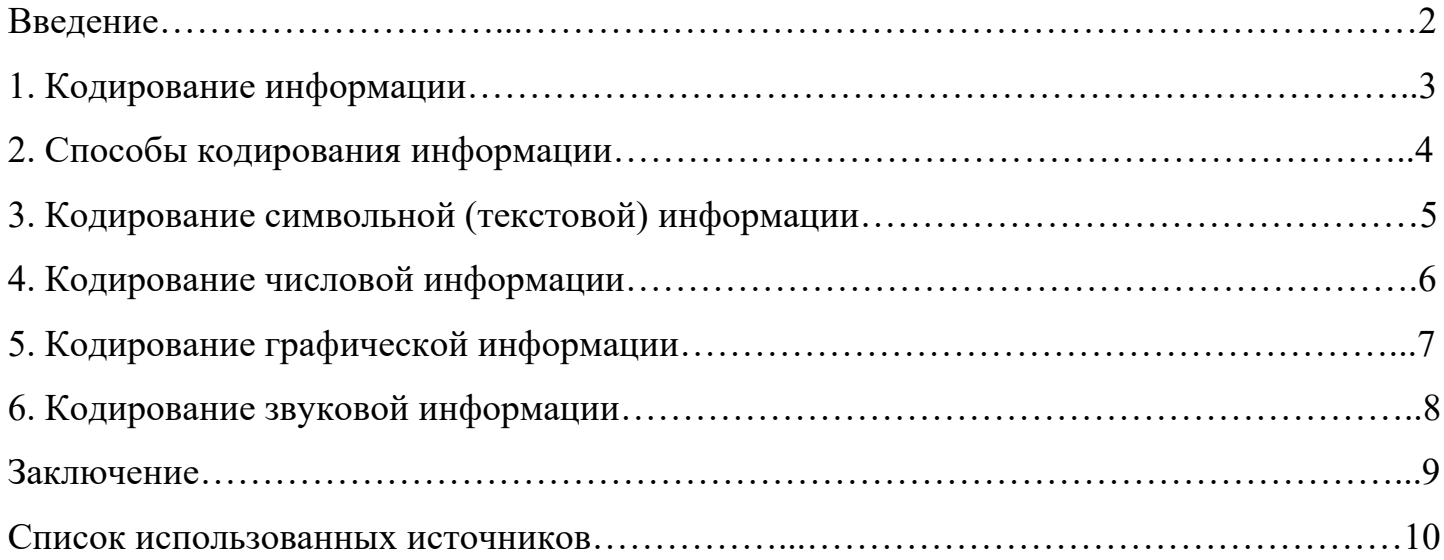

#### **Список использованных источников**

- 1. Гражданский кодекс Российской Федерации. Часть четвертая от 18 дек.2006 г. № 230- ФЗ: принят Гос. Думой Федер. Собр. Рос. Федерации 24 нояб.2006 г.: одобр. Советом Федерации Федер. Собр. Рос. Федерации 8 дек. 2006 г.: ввод. Федер. Законом Рос. Федерации от 18 дек. 2006 г. № 231 – ФЗ // (ред.01.07.2017).
- 2. Федеральный закон № 149-ФЗ от 27.07.2006 «Об информации, информационных технология и о защите информации» (действующая редакция от 07.06.2017 [N 109-ФЗ](consultantplus://offline/ref=365AED68EC0A6655463CFFDCB2E55257E20B5B9954B40B94C00F8DDB3091EFCA54D7F0E2F147FB05dEEBK) )
- 3. Гуда А.Н, Бутакова М.П, Нечитайло Н.М. Информатика: Учебник / 3-е изд: -М., «Дашков и Ко», 2013.
- 4. Думин В.К. Теоретические основы информационных систем и процессов: Учебник /, 3 – е издание . «Дашков и Ко», 2012.
- 5. Тарасова, Н.Г. Архитектура ПК [Текст] / Н.Г. Тарасова // Новинки в мире ПК. 2012.  $-S_2$  4. – C. 2-7.
- 6. Иванов, С.А. Информатика и ИКТ [Текст] / С.А. Иванов // Статьи о вредоносных программах. – Москва, 2012. – С. 12-34.
- 7. Жилищное право: актуальные вопросы законодательства: электрон. Журн. 2007. № 1 URL: [http://www.gilpravo.ru](http://www.gilpravo.ru/) (дата обращения: 20.09.2017).

# **МДК 04.01. Технология работы с аппаратным обеспечением и операционной системой персонального компьютера, периферийными устройствами**

# **Тема 1.1. Технология работы с аппаратным обеспечением персонального компьютера**

1. Работа с учебной и специальной литературой, электронными ресурсами.

2. Подготовка электронной презентации по теме: «История развития ЭВМ», «Системная плата», «Внутренние интерфейсы», «BIOS», «Основные характеристики внутренних интерфейсов», «Внешние устройства ЭВМ».

3. Решение кейс-заданий.

1. На предприятие ООО «Восход» поступила материнская плата и дополнительная видеокарта для замены в ПК заместителя директора. Необходимо произвести замену системных плат.

2. В компании ООО «Рост» была поломка контактов кнопки перезагрузки без возможности восстановления. Необходимо произвести замену корпуса на данном ПК. Составить отчет по приобретению с предложением о конкретном товаре для замены.

3. В компании ООО «Шпак» Вам необходимо осуществить заказ оборудования для создания рабочего места секретаря на сумму 29000-00. В поставку должен входить компьютер с основными периферийными устройствами, МФУ, телефон/факс.

Таблица №01

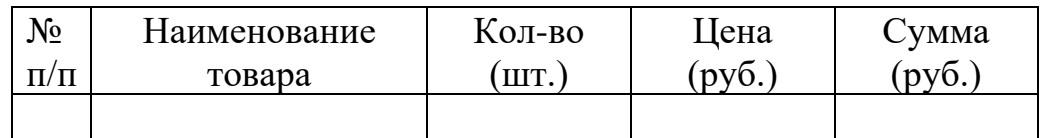

## **Тема 1.2. Технология работы с операционной системой персонального компьютера**

1. Работа с учебной и специальной литературой, электронными ресурсами.

2. Подготовка электронной презентации по теме: «Операционные системы», «Файловая

система FAT и NTFS», «Настройка локальной сети».

3. Решение кейс-заданий.

1. На предприятие поступил персональный компьютер в рабочем состоянии, но без операционной системы. Необходимо установить операционную систему Vista, драйвера и настроить интерфейс пользователя. Пути решения и ход выполнения необходимо документировать.

2. На предприятии в отделе кадров необходимо все компьютеры подключить в отдельную сеть. Сетевые драйвера на компьютерах уже установлены. На главном маршрутизаторе предприятия DHCP включен. Необходимо настроить данную сеть для 5 IP-адресов, при этом необходимо обеспечить недоступность подключения к сети 6 устройства. Пути решения и ход выполнения необходимо документировать.

3. В организации у председателя профсоюзного комитета через каждый час открывается браузер и предлагает купить лицензию на использование программного продукта. А также при загрузке ПК появляются многочисленные ошибки. Необходимо устранить данную проблему. Пути решения и ход выполнения необходимо документировать.

## **Тема 1.3. Технология работы с периферийными устройствами**

1. Работа с учебной и специальной литературой, электронными ресурсами.

2. Подготовка электронной презентации по теме: «Периферийные устройства», «Проекционная техника».

# **МДК 04.02. Технология использования прикладного программного обеспечения для персонального компьютера**

## **Тема 2.1. Технология обработки текстовой информации**

1. Работа с учебной и специальной литературой, электронными ресурсами.

2. Подготовка электронной презентации по теме: «Технология обработки текстовой информации»

3. Решение кейс-заданий

- 1. В кабинет №202 поступили документы. Вам необходимо:
	- − распечатать, копировать и тиражировать документы на принтер и другие периферийные устройства вывода.
- 2. В информационный центр поступили документы и фотографии. Вам необходимо:
	- − отсканировать и распознать текстовые документы по образцу с помощью программ распознавания текста;
	- − отсканировать фотографии прозрачных и непрозрачных оригиналов.

## **Тема 2.2. Технология обработки числовой информации**

1. Работа с учебной и специальной литературой, электронными ресурсами.

2. Подготовка электронной презентации по теме: «Технология обработки числовой информации».

3. Разработка тестов.

Разработать тест, по теме «Технология обработки числовой информации».

## **Тема 2.3. Технология хранения, поиска и сортировки информации**

1. Работа с учебной и специальной литературой, электронными ресурсами.

2. Подготовка электронной презентации по теме: «Системы управления базами данных».

3. Разработка тестов.

Разработать тест, по теме «Технология хранения, поиска и сортировки информации».

## **Тема 2.4. Технология обработки графической информации**

- 1. Работа с учебной и специальной литературой, электронными ресурсами.
- 2. Подготовка электронной презентации по теме: «Форматы графических файлов»,

«Редакторы растровой и векторной графики».

3. Выполнение творческих проектов.

Создать виньетку группы, формата А4. Вам необходимо:

- − сфотографировать студентов группы и выполнить коррекцию;
- − создать фон для виньетки по заданным размерам;
- − применить к фону фильтры и эффекты;
- − с помощью векторных инструментов создать рамки;
- − разместить фото студентов;
- − добавить текст, применить стили;
- − дополнить виньетку дополнительными объектами (клипарт);
- − распечатать фото.

## **Тема 2.5.Технология создания мультимедийных презентаций**

1. Работа с учебной и специальной литературой, электронными ресурсами.

2. Подготовка электронной презентации по теме: «Технология создания мультимедийных презентаций».

## **Тема 2.6. Технология обработки аудио и видео информации**

1. Работа с учебной и специальной литературой, электронными ресурсами.

2. Подготовка электронной презентации по теме: «Технология обработки аудио и видео информации».